# **NORMATIVA SULLA PRIVACY**

NEWCOL informa i visitatori del proprio sito istituzionale web – www.coletti.com – che provvede alla tutela dei dati personali nel rispetto ed in conformità alle vigenti norme privacy (Codice in materia di protezione dei dati personali – D.Lgs. n. 196/2003).

L'informativa è resa solo per il sito di NEWCOL e non anche per altri siti web eventualmente consultati dall'utente tramite link.

Nessun dato personale viene acquisito dal sito se non consapevolmente fornito dall'utente. Non viene infatti fatto uso di cookies per la trasmissione di informazioni di carattere personale; i cookies vengono utilizzati in modo aggregato e non atto a ricondurre all'identità del visitatore, permettono di osservare le abitudini di navigazione dei nostri utenti al fine di migliorare il servizio offerto e rendere la navigazione sul sito più sicura ed efficiente.

L'invio volontario ed esplicito di posta elettronica agli indirizzi indicati nei differenti canali di accesso di questo sito e la compilazione di moduli di contatto/richiesta informazioni specificatamente predisposti comportano la successiva acquisizione dell'indirizzo e dei dati del mittente/utente, necessari per rispondere alle istanze prodotte e/o erogare il servizio richiesto.

I dati verranno trattati con modalità cartacee e informatizzate e raccolti presso NEWCOL tramite accettazione dei moduli on-line;

I moduli pervenuti verranno conservati con cura e secondo quanto stabilito dalla legge in materia di sicurezza;

I dati non saranno oggetto di diffusione

I dati raccolti verranno trattati da personale interno incaricato di NEWCOL

I dati non saranno comunicati a terzi

Le ricordiamo, infine, che in qualunque momento potrà esercitare i diritti di cui all'art. 7 del Decreto Legislativo n.196/2003 contattando il titolare del trattamento, Newcol s.r.l Via Venezia, 27, 31020 San Vendemiano (TV), [info@newcolsrl.com,](mailto:info@newcolsrl.com) Tel. 0438 798097, P.iva: 04608580264

## **UTILIZZO DEI COOKIE**

#### **Attività strettamente necessarie al funzionamento**

Questi cookies hanno natura tecnica e permettono al sito di funzionare correttamente. Ad esempio, mantengono l'utente collegato durante la navigazione evitando che il sito richieda di collegarsi più volte per accedere alle pagine successive.

#### **Attività di salvataggio delle preferenze**

Questi cookie permettono di ricordare le preferenze selezionate dall'utente durante la navigazione, ad esempio, consentono di impostare la lingua

#### **Attività Statistiche e di Misurazione dell'audience**

Questi cookie ci aiutano a capire, attraverso dati raccolti in forma anonima e aggregata, come gli utenti interagiscono con i nostri siti internet fornendoci informazioni relative alle sezioni visitate, il tempo trascorso sul sito, eventuali malfunzionamenti. Questo ci aiuta a migliorare la resa dei nostri siti internet.

## **COOKIE GESTITI DA TERZE PARTI**

Facciamo uso di svariati fornitori che possono a loro volta installare cookies per il corretto funzionamento dei servizi che le stiamo fornendo. Se desidera avere informazioni relative a questi cookie di terza parte e su come disabilitarli la preghiamo di accedere ai link delle tabelle qui di seguito.

Inoltre accedendo alla pagina <http://www.youronlinechoices.com/it/le-tue-scelte> è possibile informarsi sulla pubblicità comportamentale oltre che disattivare o attivare le società elencate e che lavorano con i gestori dei siti web per raccogliere e utilizzare informazioni utili alla fruizione della pubblicità.

## **COOKIE STATISTICI E DI MISURAZIONE DELL'AUDIENCE DI TERZA PARTE**

Questi cookie (servizi web di terza parte) forniscono informazioni anonime / aggregate sul modo in cui i visitatori navigano sul sito. Di seguito i link alle rispettive pagine di cookies policy.

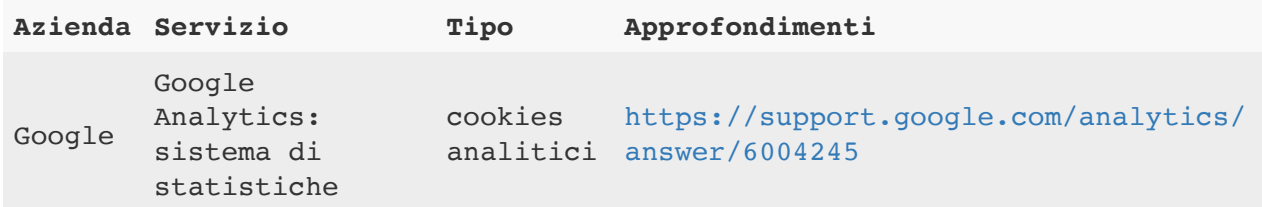

## **COOKIE DI SOCIAL MEDIA SHARING**

Questi cookie di terza parte vengono utilizzati per integrare alcune diffuse funzionalità dei principali social media e fornirle all'interno del sito. In particolare permettono la registrazione e l'autenticazione sul sito tramite facebook e google connect, la condivisione e i commenti di pagine del sito sui social, abilitano le funzionalità del "mi piace" su Facebook e del "+1" su G+.

E' possibile disabilitare l'uso dei cookies di social media sharing attraverso i link qui di seguito.

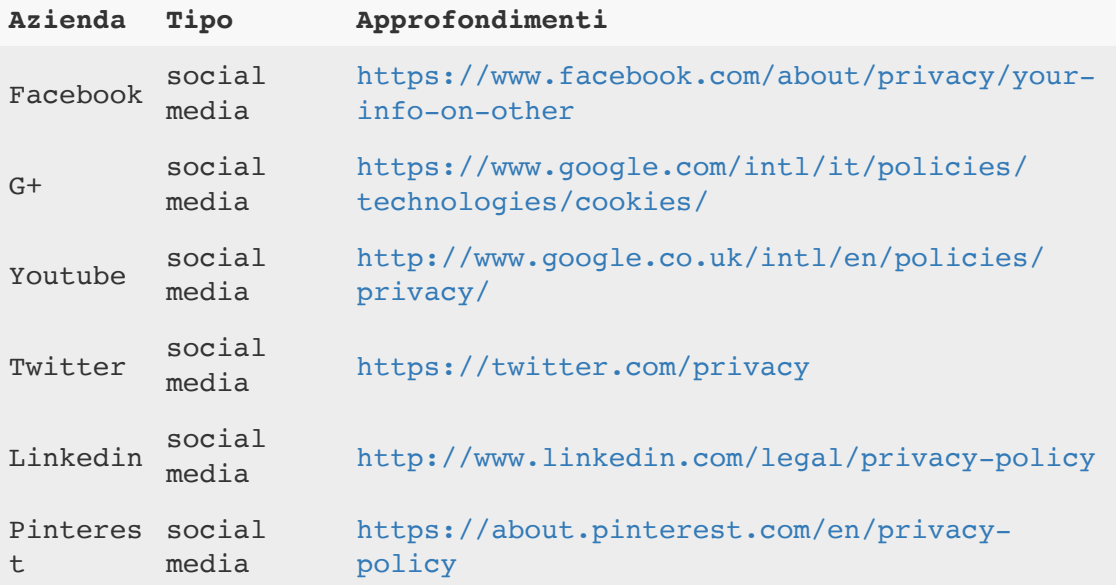

## **Come controllare i cookie?**

È possibile controllare i cookie modificando le preferenze del browser Internet utilizzato. È possibile accettare tutti i cookie, solo alcuni, oppure rifiutarli tutti. In caso l'utente decida di bloccare tutti i cookie (anche quelli essenziali) potrebbe essere impossibile accedere ad aree del sito o utilizzare i servizi offerti.

## **Disattivazione dei cookie:**

Internet Explorer 8.0+:

Fare clic su "Strumenti" nella barra dei menù e selezionare "Opzioni Internet" Fare clic sulla scheda "Privacy" nella parte superiore Trascinare il dispositivo di scorrimento fino a "Blocca tutti i cookie"

Firefox  $4.0+$ 

Fare clic su "Strumenti" nella barra dei menù

Selezionare "Opzioni"

Fare clic sulla scheda "Privacy"

Selezionare la casella "Attiva l'opzione anti-tracciamento dei dati personali"

Chrome:

Fare clic sul "Menù chrome" nella barra degli strumenti del browser

Selezionare "Impostazioni"

Fare clic su "Mostra impostazioni avanzate"

Nella sezione Privacy, fare clic sul pulsante "Impostazioni contenuti"

Nella sezione "Cookie" selezionare "Ignora le eccezioni e blocca l'impostazione dei cookie di terze parti"

Safari 5.0<sup>.</sup>

Fare clic sul menu Safari e selezionare "Preferenze"

Fare clic sulla scheda "Sicurezza"

Nella sezione "Accetta cookie" specificare se accettare i cookie sempre, mai o solo dai siti visitati. Per una spiegazione delle diverse opzioni fare clic sul pulsante Guida a forma di punto interrogativo. Se Safari è impostato per bloccare i cookie, potrebbe essere necessario accettarli temporaneamente per l'apertura della pagina. Ripetere quindi i passaggi indicati sopra e selezionare "Sempre". Una volta terminato di utilizzare la guida, disattivare nuovamente i cookie e cancellarli.

Per informazioni specifiche sui cookie e il loro controllo è possibile visitare il sito in lingua inglese www.allaboutcookies.org